Home Email Voice Address Book Calendar Text Messaging Preferences Legos

<span id="page-0-0"></span>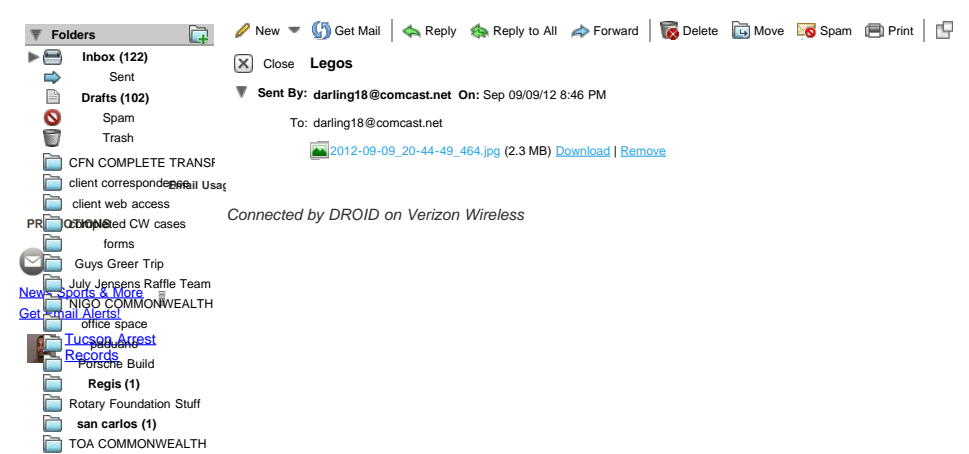

darling18@comcast.ne... + Add to Address Book

 $© 2012$  Comcast Cable Commun